# **LISTEN-EINSTELLUNG KALENDER-FILTER IN MERCURY**

## **Neu für Listen (z.B. Veranstaltungen oder Gottesdienste)**

### **Konfiguration**

Für jede beliebige Liste kann man per Inhaltsfilter an der Seite verschiedene Filterfunktionen anbieten. Neu ist seit März 2022 der Kalender-Filter (siehe unten links)

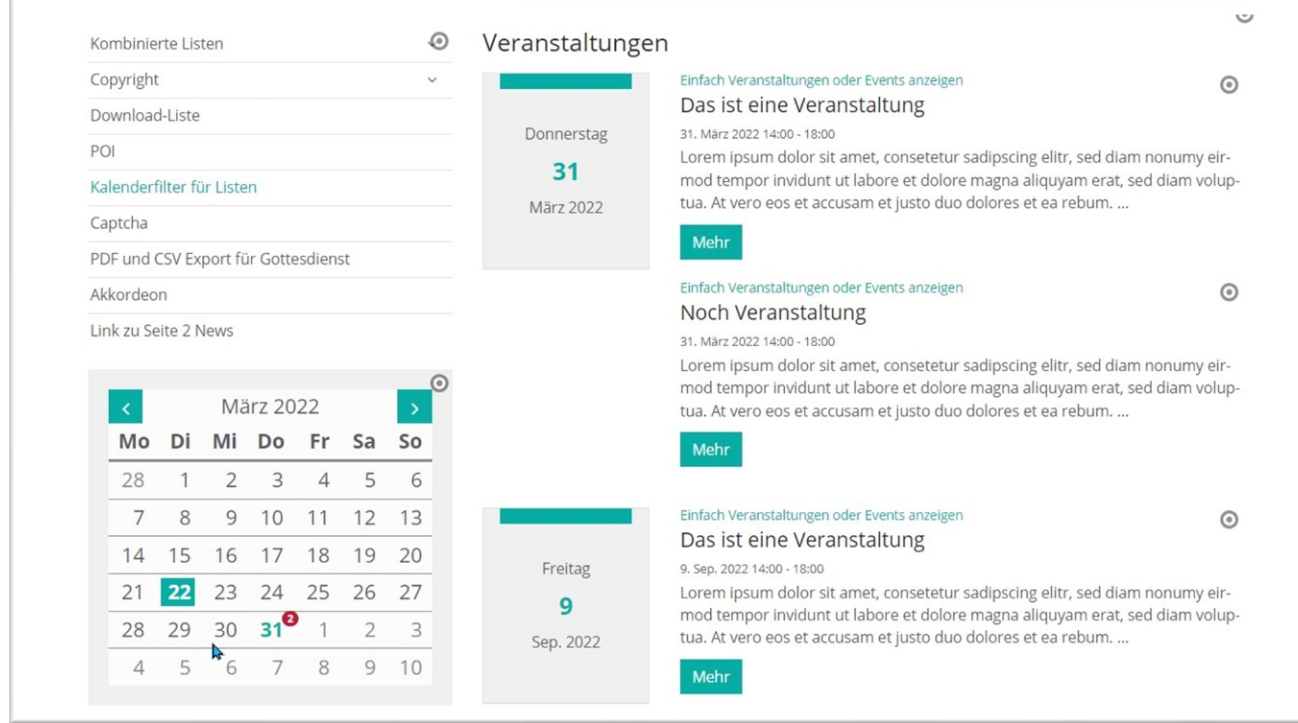

#### Abbildung 1: Kalender-Filter auf der linken Seite

**Voraussetzung**: Die Filterung funktioniert nur, wenn für den Filter **dieselbe** Liste benutzt wird. Nur dann geht die Technik.

Für die Konfiguration in der linken Spalte gilt:

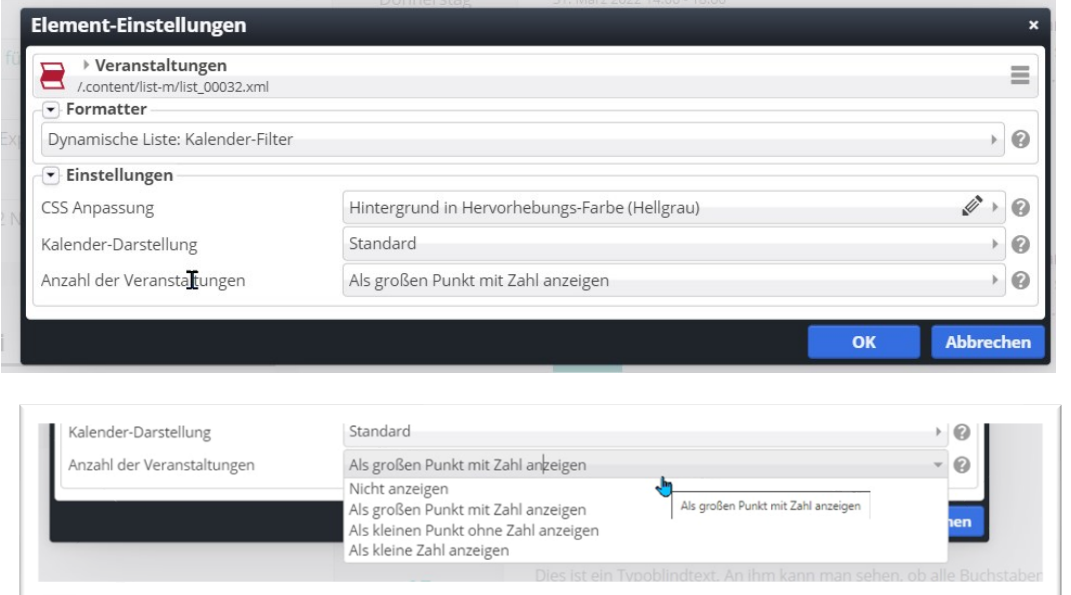

**Ein zusätzlicher Kategorien-Filter müsste als weitere Wiederverwendung der Liste mit dem Inhalts-Filter dargestellt werden.**

#### **Neu in allen Listen:**

.

**Geo-Filter:** Der Geo-Filter wird im Template der Bistümer nicht genutzt.

**Filtern nach Zeitraum bei mehrtägigen Terminen:** Wenn dieses Feld aktiviert ist, werden bei mehrtägigen Terminen alle Tage und nicht nur der Starttag beim Filtern berücksichtigt, d.h. z.B. auch im Kalenderfilter angezeigt.

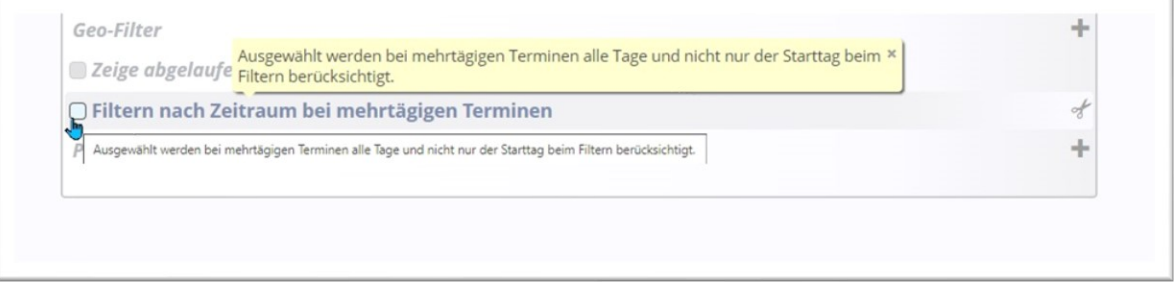